**Les Touches** 

## **La Libération d'Ancenis et de sa Région**

- 39-45 - seconde guerre mondiale -

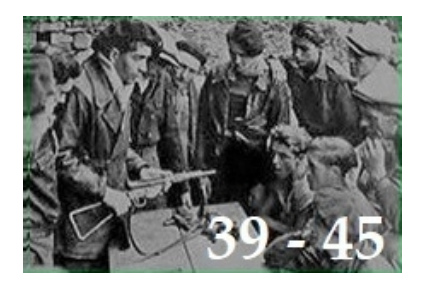

Date de mise en ligne : samedi 27 août 2022

**Copyright © Les Touches - Tous droits réservés**

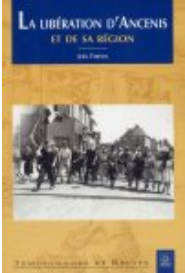

 **La libération d'Ancenis et de sa région par Joël [Thiévin](http://les-touches-44.fr/IMG/jpg/anc01.jpg)**

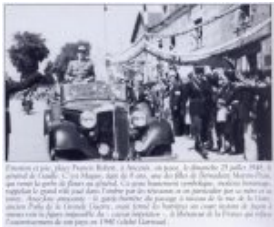

 **Emotion et joie, à Ancenis, où passe, le dim[anche 25 juillet 1948, l](http://les-touches-44.fr/IMG/jpg/anc00.jpg)e général de Gaulle**

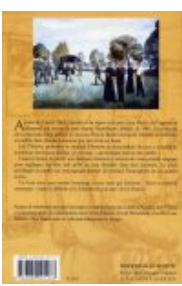

 **La libération d'Ancenis et de sa région par Joël [Thiévin](http://les-touches-44.fr/IMG/jpg/anc02.jpg)**

Seize extraits du livre « La libération d'Ancenis et de sa région » avec l'accord de M. Joël Thièvin :

- Les allemands à Ancenis le 19 juin 1940
- Résister à l'occupant dès la première heure... Deux exemples du refus
- Bataille du rail le 12 juillet 44 à Ancenis
- La Chapelle Saint-Michel-du-Bois à la Roche Blanche
- Le pont d'Ancenis brûle dans la nuit du 14 juillet 1944
- Riaillé, le 25 juillet 1944 : un Mosquito abattu par la chasse allemande au-dessus des étangs
- Pierre Rialland, alias Vauban, mort pour la France à Teillé, le 4 août 1944
- La libération d'Ancenis par les FFI du Cdt Coché, le 5 août 1944
- Le sergent Charles-Joseph Gaberel est tué à Liré, le 5 août 1944
- Un drame en deux actes : les fusillés de la Moulinière, à Saint-Mars-la-Jaille, les 5 et 6 août 1944
- La libération de Mésanger, le 5 et 6 août 1944
- La libération de Varades, 5-12 août 1944
- Dimanche 6 août 1944, Théophile Delaunay, Marcel et Fernand Guéry avaient rendez-vous avec la mort, à Liré !
- Les martyrs du dernier quart d'heure, le 13 août 1944
- Destin brisé, le 26 août 1944

• Juillet 1944 : bombardements, combats aériens, actions de la Résistance...

Pour naviguer dans le portfolio, vous pouvez

- cliquer sur les flèches gauche/droite à gauche et à droite de l'image en mode zoom
- utiliser les flèches gauche/droite du clavier
- passer le portfolio en mode diaporama automatique en cliquant sur "Diaporama" au dessus de l'image en mode zoom